## 平成21年度 第2回

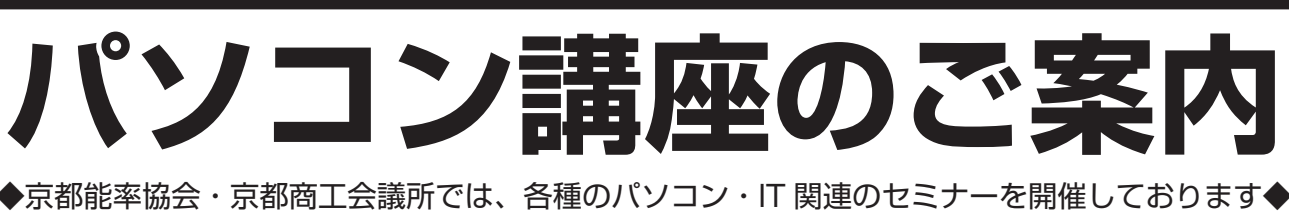

主催/京都能率協会 後援/京都商工会議所 協力/ヒューマンアカデミー

開講講座一覧 ┃ 定員 :すべて 10名

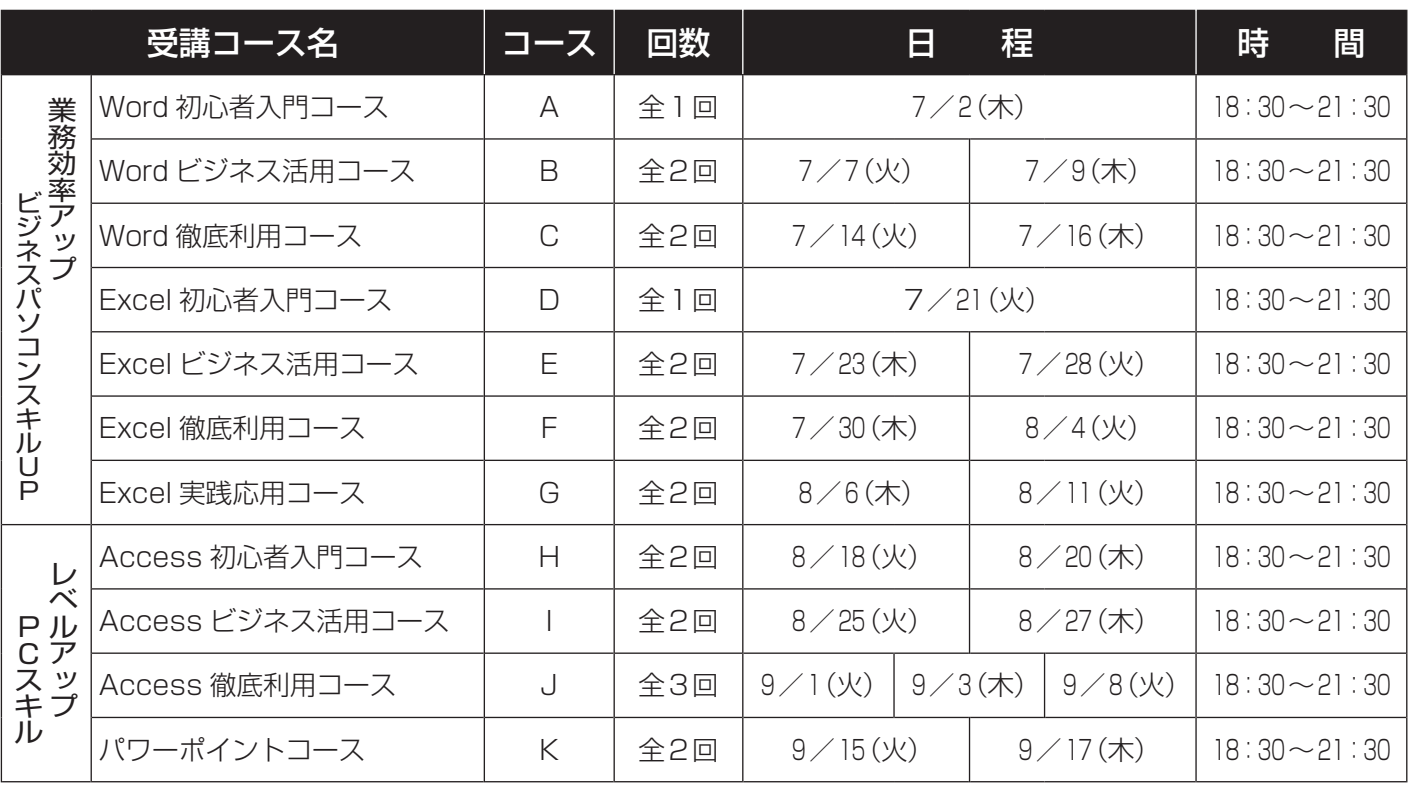

※ソフトはオフィス2003バージョンを使用します。諸事情により日程・カリキュラムが変更になる場合がございます。

## 受講料

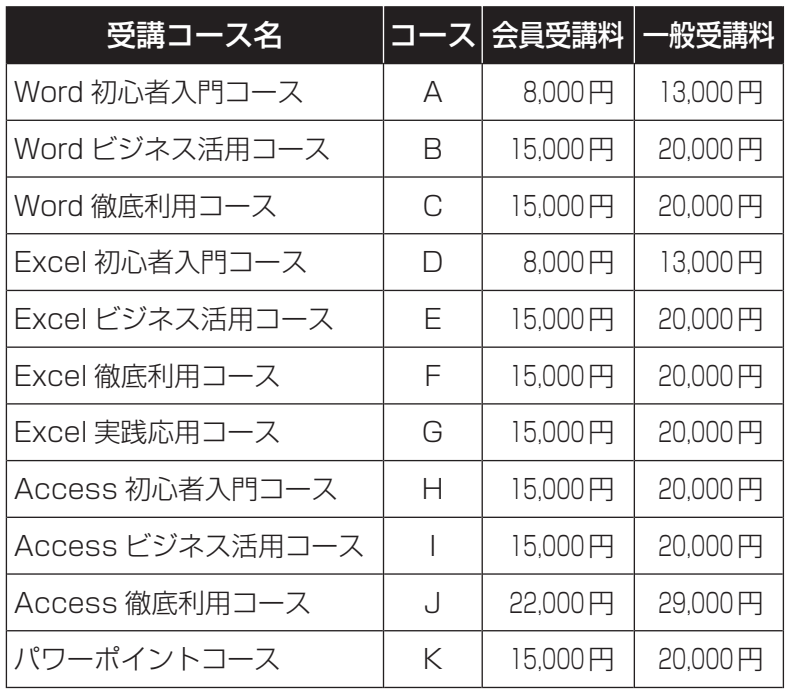

ヒューマンアカデミー京都校  $075 - 253 - 2836$ 

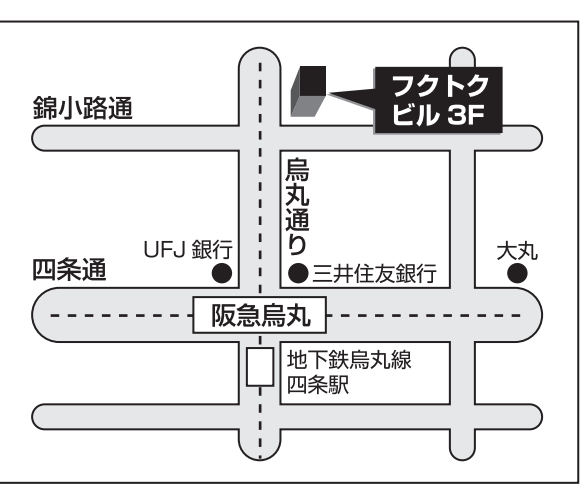

京都市中京区烏丸通錦小路上ル京都フクトクビルディング3F ※1Fレオパレス目印 ※阪急烏丸駅・地下鉄四条駅下車

※会員=京都能率協会、京都商工会議所

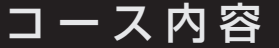

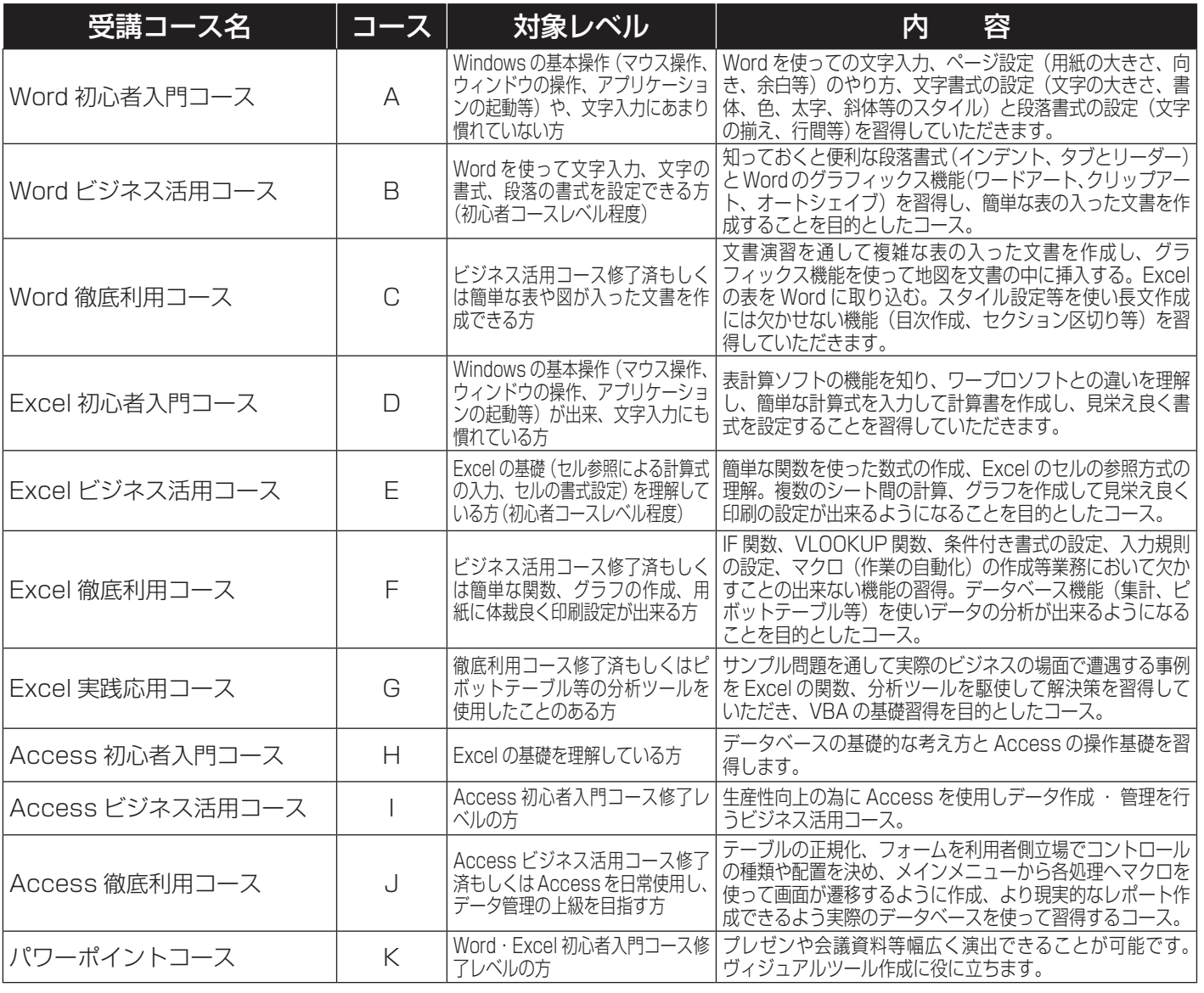

講座に関するお問合せは…ヒューマンアカデミー(担当:永田) TEL:075−253−2836

お客様のレベルに合わせて懇切丁寧に指導致しますので、お気軽にご受講下さい。 ※ソフトはオフィス2003バージョンを使用します。 ※講習の振替受講等はございませんのでご注意ください。

お申込み・お問合せ/京都能率協会(〒604-0862 京都市中京区烏丸通夷川上ル 京都商工会議所1階)

① FAXまたはHPからお申込み下さい。 TEL 075−212−6446 FAX 075−222−2612

URL:http://www.kyo.or.jp/nouritsu/ e-mail:nouritsu@kyo.or.jp

② お申込みと同時に下記口座のどちらかまでお振込み下さい。

● 京都銀行 本店 (普) No. 208117 口座名: 京都能率協会 奥原恒興 (オクハラツネオキ)

● 郵便振替 No. 00910−0−50979 口座名:京都能率協会

※振込手数料はご負担頂きますようお願い致します。開催日の1週間以内に受講証をFAX致します。 ※受講料は講座が中止になる以外ご返却できませんのでご了承願います。(申込人数が少ない時は中止になる場合があります)

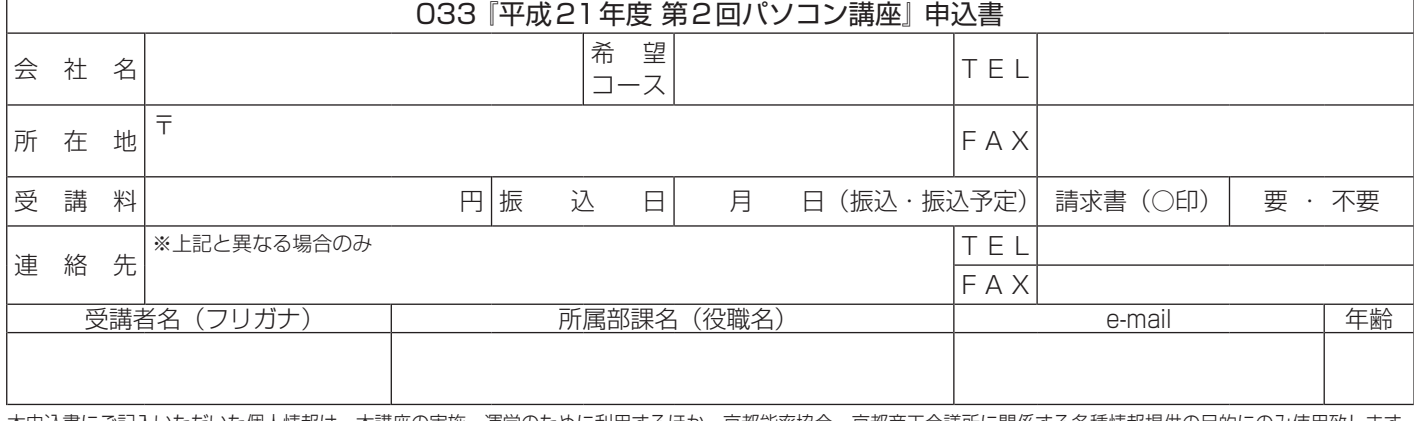

本申込書にご記入いただいた個人情報は、本講座の実施・運営のために利用するほか、京都能率協会・京都商工会議所に関係する各種情報提供の目的にのみ使用致します。 ★京都能率協会ではオーダーメイド研修の実施、講師派遣も行っております。お気軽にお問合せ下さい★